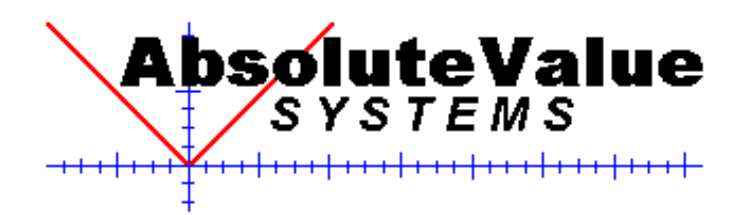

# **DK802.11B**

# **AVS Wireless LAN Developers Kit Version 1.3**

For embedded system developers who need to quickly and easily produce embedded wireless applications, the **AVS Wireless LAN Developers Kit** is an embedded system development kit that provides an integrated hardware and software development solution which drastically reduces the time and cost of developing embedded wireless applications. Unlike general−purpose embedded development kits, the **AVS Wireless LAN Developers Kit** is a focused development environment reflecting over ten years of experience in wireless system development.

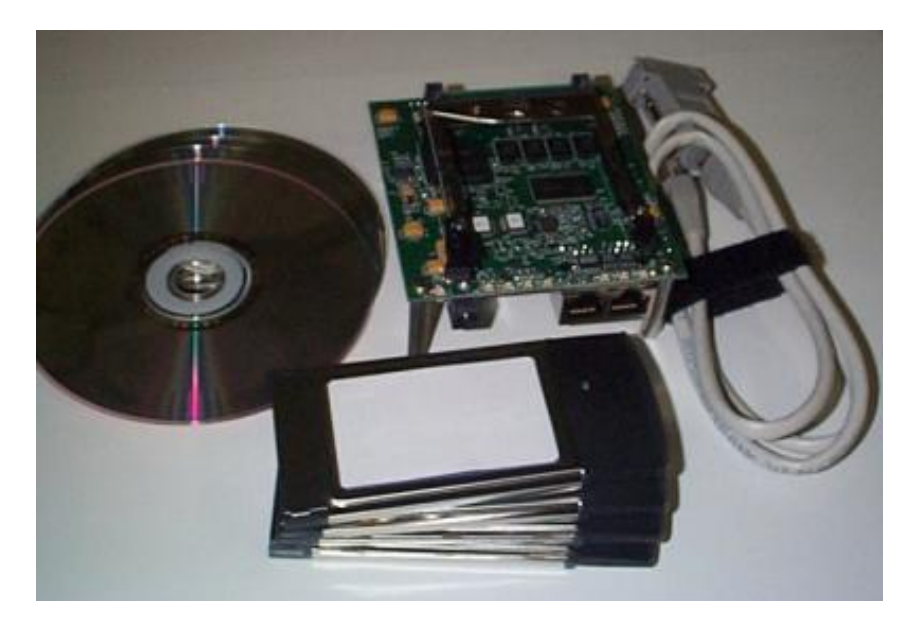

### **Introduction**

AVS has distilled more than ten years of wireless systems development experience into the **AVS Wireless LAN Developers Kit**. For the individual developer or for companies with their own development staff, the **AVS Wireless LAN Developers Kit** is a focused starting point for embedded wireless application development.

### **Product Features**

- World's first complete 802.11 Embedded Wireless LAN developer's kit which contains:
	- ♦ A target single board computer
	- ♦ 802.11b (11Mbps) compliant Wireless LAN cards
	- ♦ Software Development Environment
	- ♦ Embedded O/S, drivers and utilities configured and optimized for wireless applications
	- ♦ Full Source Code
	- ♦ Developer's Documentation
	- ♦ Installation Documentation
- Allows the setup of a fully functional Wireless LAN system within minutes of opening the box
- Provides a complete hardware and software development solution that shaves months off a development schedule
- Includes all needed documentation and source code
- Operates at 11Mbps, the highest data rate currently allowed by the IEEE Wireless LAN standard 802.11B
- RF transceiver uses the 2.4GHz unlicensed frequency band usable anywhere in the world

### **Version 1.3 New Features**

- **Supports all current versions of PRISM** (PRISM2, 2.5, and 3)
- Kit now includes 2 PRISM(tm) 2.5 wireless LAN adapter cards and 2 PRISM(tm) 2 cards
- Support for Ad Hoc peer−to−peer networking without an access point
- Complete web−based management application now included
- Software will support all available adapter types (pcmcia, PLX/PCI, PCI, mini PCI, and USB)
- EtherSTA mode allows wireless connection for any single Ethernet device (e.g. wireless printer)
- Enhanced DHCP client and server operation

### **Version 1.2 Features**

- Enhanced security through use of 128 bit WEP encryption
- AP and Station capability provides flexibility for developing point−to−point and point−to−multipoint wireless bridge products
- Full control of Authentication modes allows more secure−access options
- Full point−to−multipoint ethernet bridging solution solves network addressing problems
- Network Address Translation (NAT) allows the AP to be used as an Internet Gateway for home and small office network applications
- Dynamic Host Control Protocol (DHCP) server capability makes wireless client setup process much simpler
- Reduced filesystem size takes up less space in memory, freeing up system resources for other features and functions
- Integrated http web server will make it possible to develop web−based management tools
- Includes the latest PRISM(tm) AP firmware version providing many improvements including enhanced WEP performance, more robust roaming, and better support for multicast mode

### **AVS Wireless LAN Developers Kit Applications**

The AVS Wireless LAN Developers Kit can reduce the application development time for any application requiring an embedded computer platform and wireless communications capability. Example applications include:

- Wireless LAN Access Points
- Robotics
- Telemetry (Medical, Remote Sensing, Agricultural, System monitoring)
- Mobile workforce
- Wearable computers
- Security systems
- Industrial automation systems
- Special Wireless LAN applications
	- ♦ Point−to−point wireless bridge
	- ♦ Outdoor point−to−multipoint 'Wireless Internet' systems
	- ♦ Home gateway to broadband (cable modem, xDSL)
	- ♦ Home networks
	- ♦ Public access wireless networks (hotels, airports, conference centers)
- Research projects
	- ♦ Communication protocols
	- ♦ Network topologies
	- ♦ Network traffic management

# **AVS Wireless LAN Developers Kit Contents**

#### The **AVS Wireless LAN Developer's Kit** includes:

- Four PCMCIA 11Mbps 802.11b Wireless LAN adapter cards (2 ea. PRISM 2 and PRISM 2.5)
- Target Single Board Computer preconfigured to operate as a WLAN Access Point
- Serial and Network cables
- Power Supply
- AVS Wireless LAN Developers Kit (DK802.11B) Tools, Source Code, and Documentation CD
- RedHat Linux™ CD's (2)
- Station Driver software CD
- Documentation Set: Quickstart, Installation, Users Manual, SBC Documents

#### **CD Contents:**

- 1. **AVS Wireless LAN Developers Kit Tools, Source Code, and Documentation CD −**
	- ♦ Baseline embedded Linux™ kernel source code used to develop the customized kernel used in the **AVS Wireless LAN Developers Kit**. This CD also contains the development tools used to build executables for the target single board computer. The contents of this CD are installed on the development host PC running RedHat Linux™.
	- ♦ The **linux−wlan** driver and utility software with full source code for access point drivers.
	- ♦ Pre−compiled binary that has been configured and optimized by AVS for wireless applications.
	- ♦ Makefiles and scripts for automating the compilation of software for various software/hardware configurations of the target single board computer. Configurations include:
		- ◊ Kernel and root filesystem accessed through a network connection.
		- ◊ Kernel in flash memory, root filesystem accessed through a network connection.
		- ◊ Kernel and root filesystem in flash memory (usually the final stand−alone configuration).
- 2. **RedHat Linux™ CD's −** The RedHat Linux™ 6.2 system will need to be installed on the development host PC and is used as the development environment. Code is developed on this platform and then downloaded to the target single board computer.
- 3. **Station Driver CD −** Linux and Windows driver software for configuring client PCs to use the pcmcia WLAN cards included with the kit.

#### **Documentation Contents:**

- **AVS QuickStart Guide −** Quick guide to setting up the hardware components and having a fully functional wireless LAN system operational in less than an hour.
- **AVS Installation Guide −** Guide to installing all the tools necessary to compile and download custom code into the target single board computer.
- **AVS Wireless LAN Developers Kit Manual −** A complete reference guide for the contents of the AVS Wireless LAN Developers Kit. This manual includes a step−by−step example walking you through the development cycle of compiling source code on the host development PC, downloading the compiled binary to the target single board computer and executing the binary. Other examples in the manual include customizing common aspects of an access point configuration.
- **SBC Documents −** Guides for usage of the single board computer.

## **Hardware Specifications**

### **PCMCIA Wireless LAN Adapter Specifications**(applies to both PRISM2 and PRISM2.5 cards)

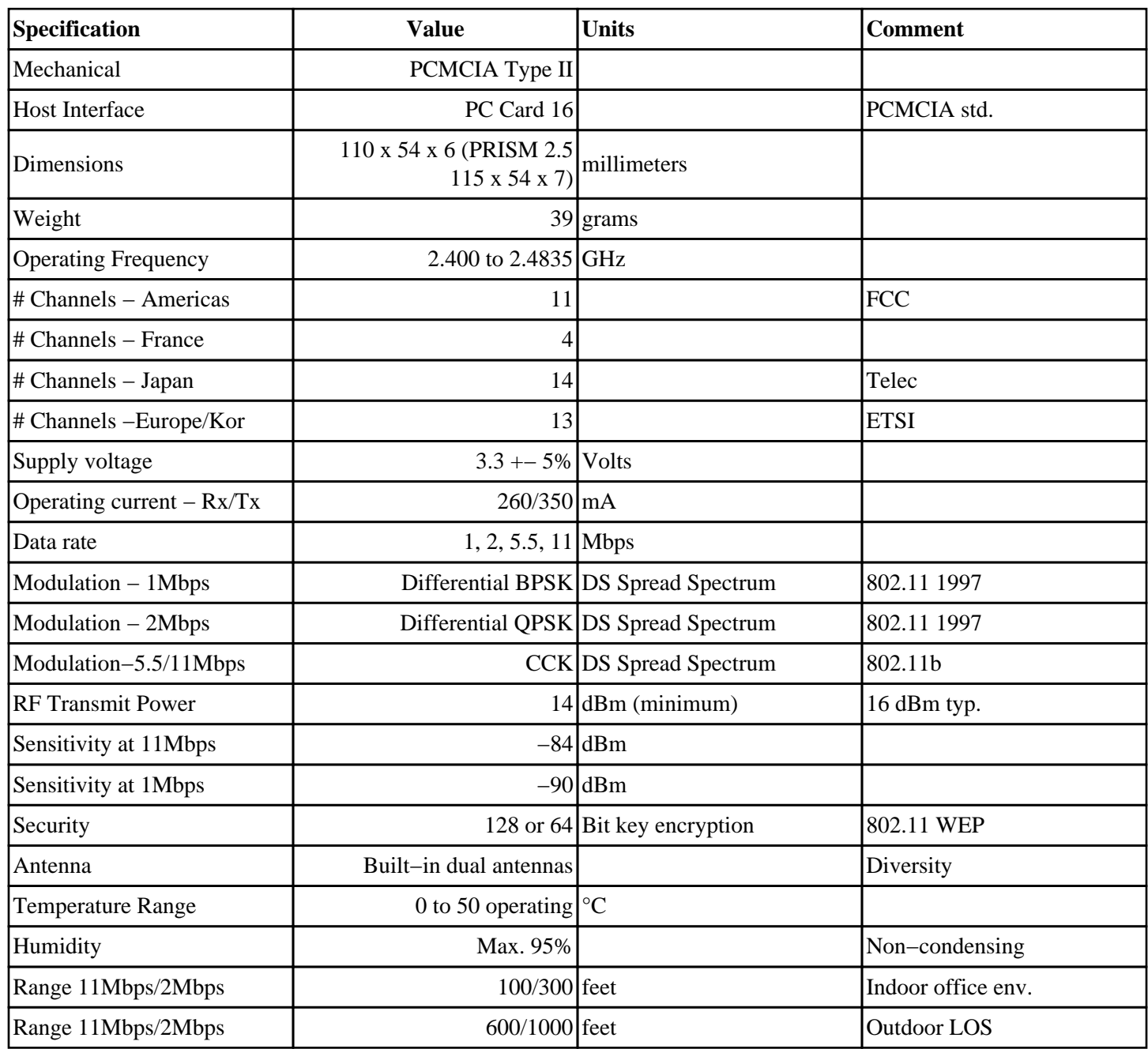

### **Single Board Computer Specifications**

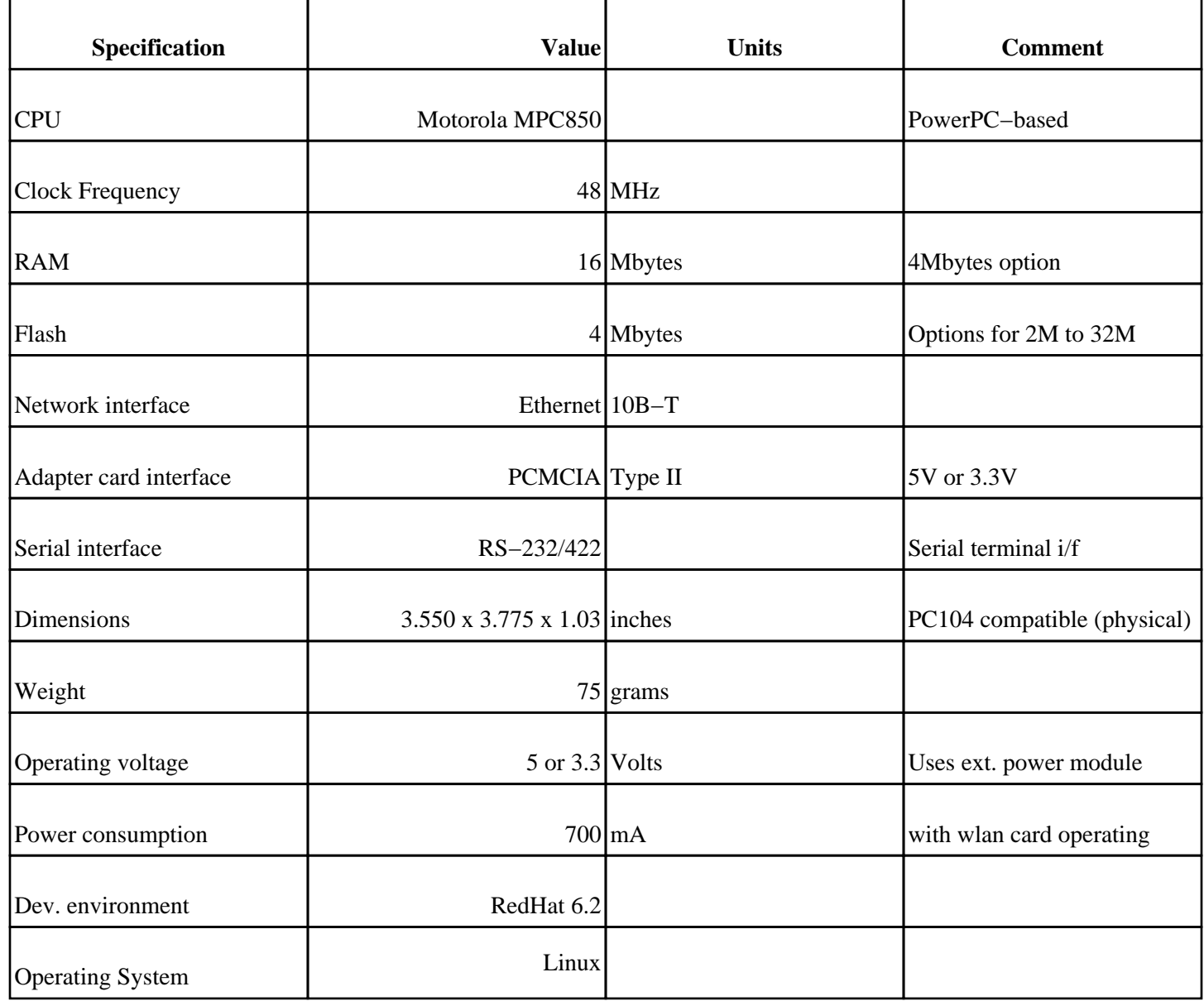

# **AVS WLAN Developer Kit Version 1.3 Access Point Features**

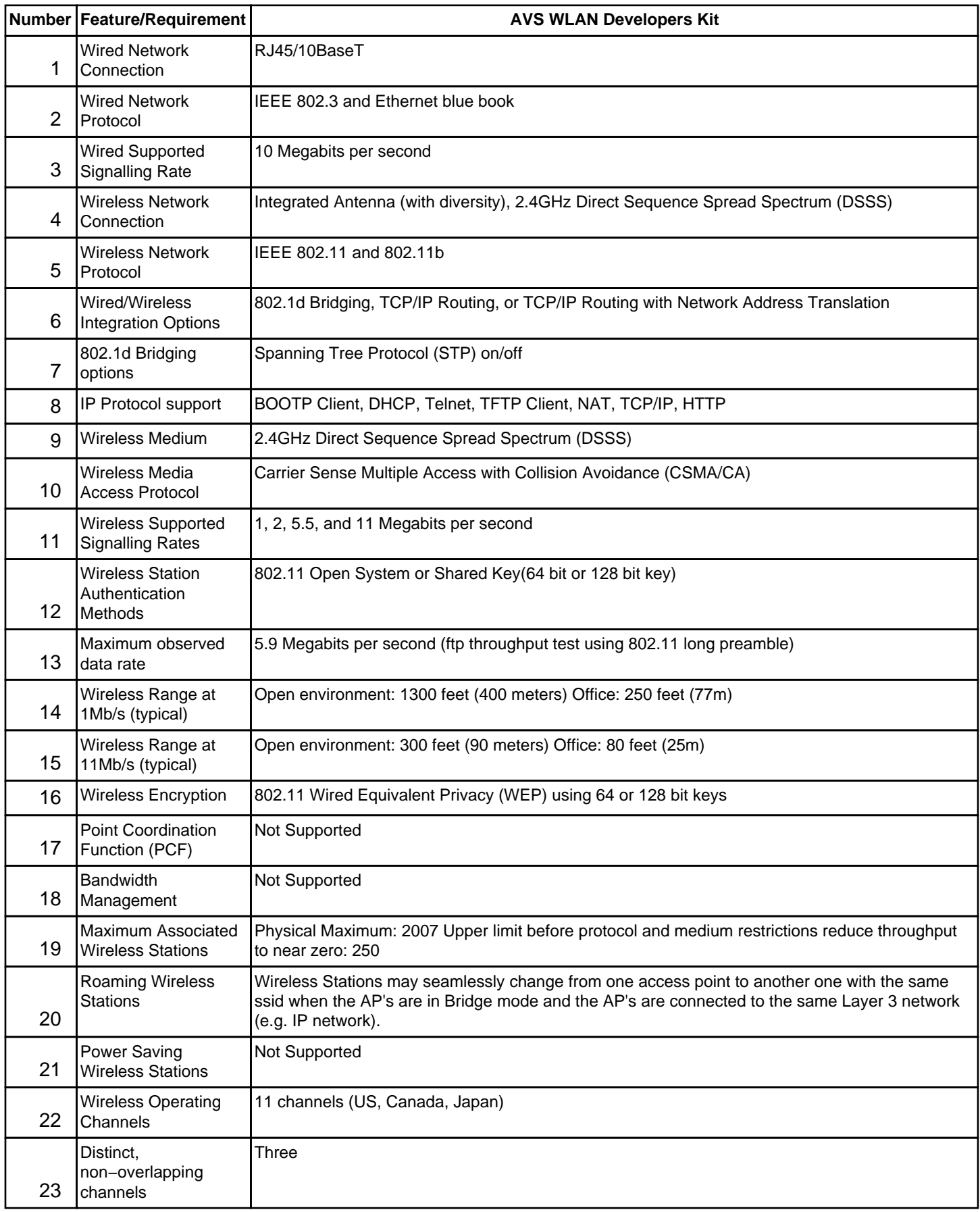

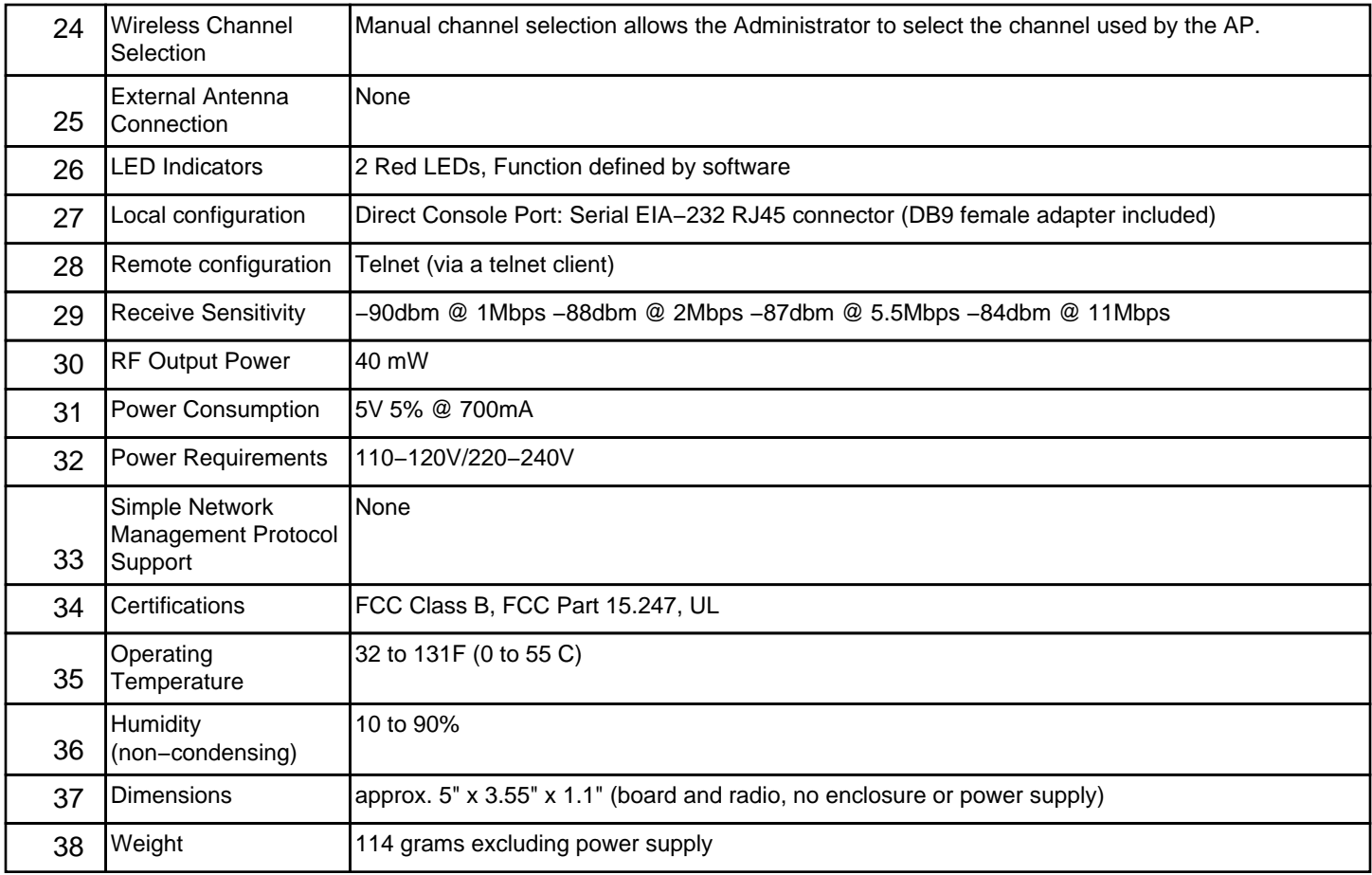

# **Support**

AbsoluteValue Systems assumes the developer has experience in C programming for embedded systems and Unix/Linux<sup>™</sup>. Many resources are available in print and on the Internet for gaining a general understanding of these topics.

#### **Installation**

Each copy of the **AVS Wireless LAN Developers Kit** includes 30 days of free installation support via telephone and e−mail.

#### **Post Installation**

Additional technical support can be acquired via one of our fee based support options. Contact AbsoluteValue Systems for details and pricing.

#### **Product Defects**

AbsoluteValue Systems places high importance on our product quality. We are committed to assuring that our product meets all stated specifications. Inquiries reporting product flaws or manufacturing defects will be given the highest priority.

# **Pricing**

Contact AbsoluteValue Systems at:

715 North Drive, Suite D Melbourne, FL 32934−9244 Phone: 321.259.0737 Fax: 321.259.0286 e−mail: brian@linux−wlan.com